# PROGRAMMEERTALEN (Deel II)

## *door W. F. H. Alleijn*

**9 Andere vormen van programmeren** In de operationele research worden methodieken toegepast, die worden aan geduid als een vorm van programmeren. Voorbeelden hiervan zijn onder meer:<br>- lineair programmeren,<br>- dynamisch programmeren.

In principe gaat het hier echter om het oplossen van bepaalde problemen<br>volgens een vaste methode: een algoritme of rekenregel. Dat oplossen kan<br>met de hand geschieden, maar die methode kost in het algemeen teveel tijd.<br>Da

- Het lineair en dynamisch programmeren vindt in drie fasen plaats:<br>
1 Het definiëren van het probleem en dit onderbrengen in een stelsel van<br>
1 Het definiëren van het voor dit probleem geschikte algoritme.<br>
2 Het opstel
- 
- 

In sommige gevallen kan gebruik worden gemaakt van standaard-software-<br>pakketten, waardoor het opstellen van het algoritme, alsmede het program-<br>meren, kan vervallen. Wel moeten dan de in te voeren gegevens voldoen aan<br>de

Tenslotte nog een globale aanduiding van de inhoud van lineair en dyna misch programmeren.

Gesproken wordt van *lineair programmeren* indien een (groot) aantal varia-<br>belen voldoet aan een stelsel van (vele) lineaire vergelijkingen. Onder deze<br>voorwaarden moet een lineaire vergelijking van die variabelen geminim

Dynamisch programmeren berust op het kiezen van een bepaalde basisoplos-<br>sing, waarna door stapsgewijs veranderen getracht wordt een betere oplossing<br>te verkrijgen. Men krijgt als het ware families van oplossingen, waaruit

Verder is te noemen *heuristisch programmeren*, waarbij wordt gezocht naar<br>een oplossing volgens een bepaalde methode, waarbij een aanvaardbare oplos-<br>sing wordt verkregen, zonder zekerheid dat dit de beste oplossing is.<br>B

- 
- 
- 
- 

Hierbij is aan te tekenen - alhoewel het misschien een wat filosofisch probleem is - dat in vele gevallen wel kan worden bewezen, dat een heuristisch tot stand gekomen oplossing niet-optimaal is; namelijk in alle gevallen

beste (of slechtste!) oplossing meteen als dé oplossing moet worden gezien, omdat van volgende oplossingen niet zou kunnen worden bewezen dat zij "beter" zijn.<br>Beter zijn. Een voorbeeld van een - met heuristische methode o

is een job/shop probleem: een serie karweien, bestaande uit een aantal bewerkingen, uit te voeren op een aantal machines met verschillende bewerkingstijden, een voor elk karwei gegeven afleveringstijdstip en voor elke mach

Van de hier behandelde methodieken is, naast de simulatie, de lineaire pro-<br>grammering het verst ontwikkeld; hiervoor zijn een groot aantal standaard-<br>pakketten beschikbaar. De andere methodieken verkeren nog niet in zo'n<br>

In kort bestek volgt nu een voorbeeld van programmeren in verschillende talen.

## **10 Programma-voorbeeld**

Probleemstelling<br>Druk een lijst af, aan de hand van een stapel ponskaarten, van de kaarten met<br>het codegetal 07.<br>Maak een telling van de bedragen uit de kaarten met het codegetal 07, en<br>een telling van de bedragen uit de o

Gegevens:<br>De stapel bestaat uit ponskaarten met verschillende codegetallen en is afge-<br>sloten door een sluitkaart.<br>code: 2 alfanumerieke posities in de kolommen 1 en 2.<br>bedrag: 4 numerieke posities in de kolommen 3 t/m 6.

Wijze van afdrukken:

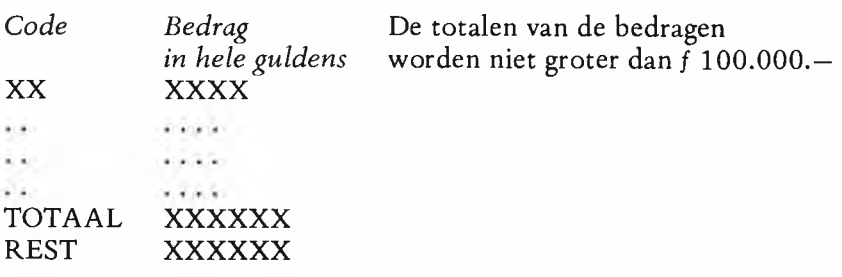

Toekennen van gebieden in het werkgeheugen:

*Leesgebied* 0100 code 2 cijfers 0101 bedrag 4 cijfers

Werkgebied<br>
0500 som van de bedragen van de code = 07 (SOMO7)<br>
0501 som van de bedragen met een code  $\neq$  07 (SOMREST)<br>
0502 constante 'ZZ' (COZZ)<br>
0503 constante '07' (CO7)<br>
0504 constante 'TOTAAL'<br>
0505 constante 'REST

*Printgebied*<br>0900 code<br>0901 bedrag

Eén woord kan bevatten: 12 cijfers inclusief + of — teken, of 8 alfanumerieke tekens.

PROGRAMMA SCHEMA

÷

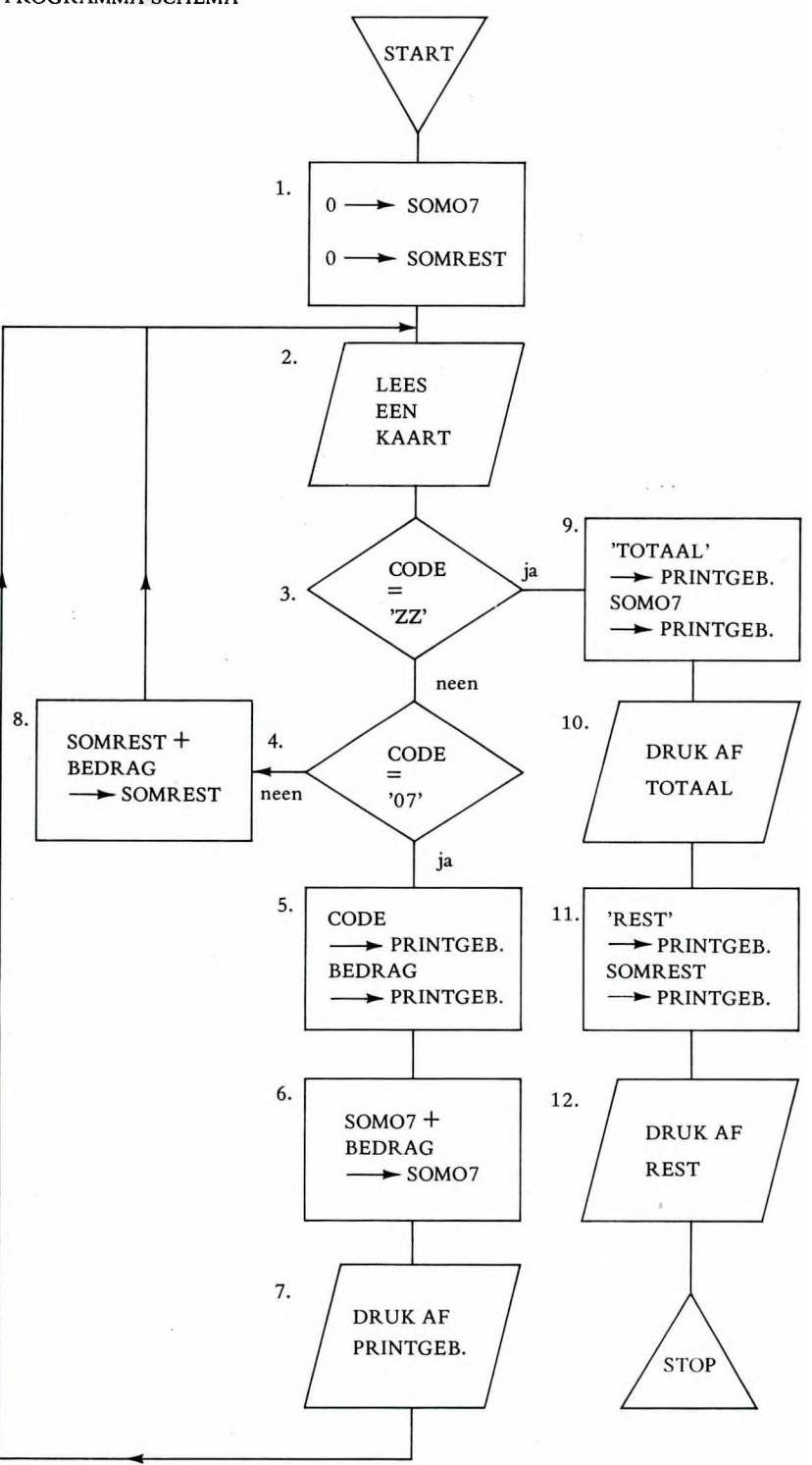

*m a b blz. 251*

 $\sim$ 

### PROGRAMMASCHEMA

### *Toelichting*

- 1 Stel telvelden op 0.
- 2 Lees een kaart.
- $3 \text{ Vraag}: \text{code} = 'ZZ'$ ? neen: dan geen sluitkaart en ga door met stap 4. *ja:* dan sluitkaart en ga naar stap 9.
- 4 Vraag:  $code = '07$ ? ja: ga door met stap 5.
	- *neen:* ga naar stap 8.
- 5 Breng code en bedrag naar het printgebied.
- 6 Tel bij de reeds verkregen telling van de bedragen uit de voorgaande 07 kaarten het bedrag uit de laatst gelezen 07 kaart.
- 7 Druk inhoud van printgebied af en keer terug naar "lees".
- 8 Tel bij de reeds verkregen telling van de bedragen uit de voorgaande *niet* 07 kaarten het bedrag uit de laatst gelezen niet 07 kaart, en keer terug naar "lees".
- 9 Breng het woord 'TOTAAL' en het bedrag van SOMO7 naar het printgebied.
- 10 Druk inhoud van printgebied af.
- 11 Breng het woord 'REST' en de som van de rest naar het printgebied.
- 12 Druk inhoud van printgebied af.

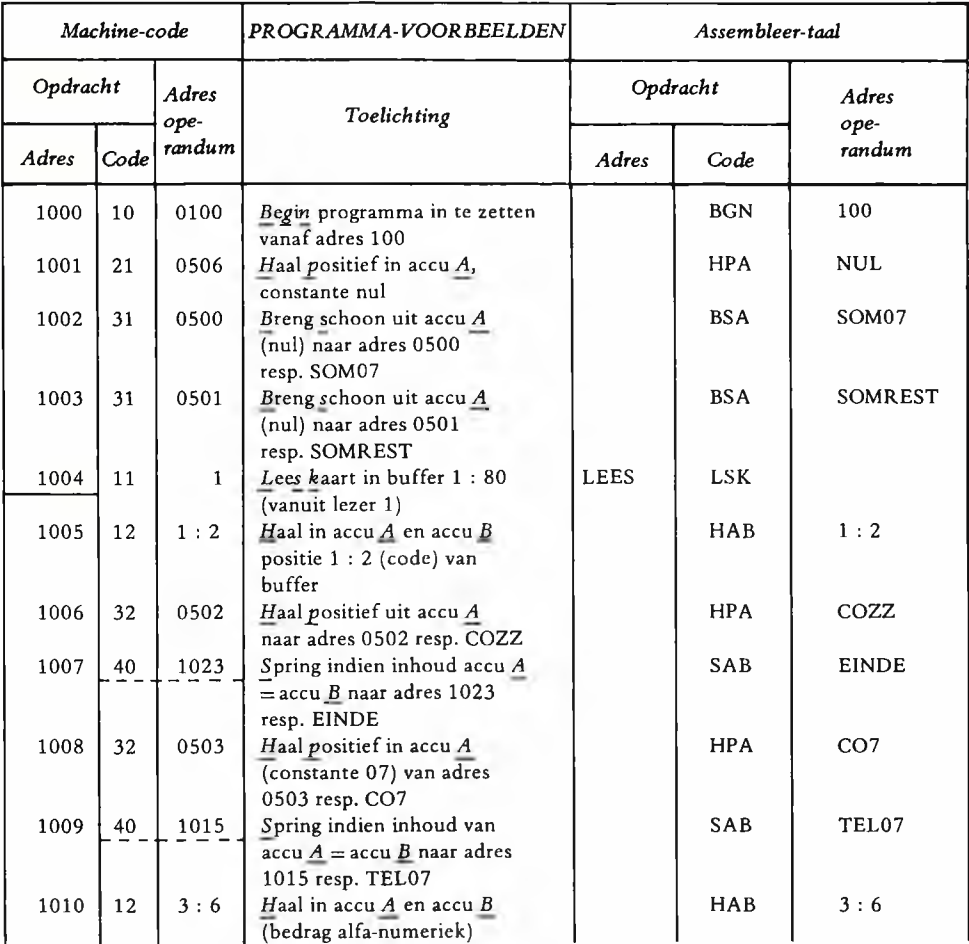

*m a b blz. 252*

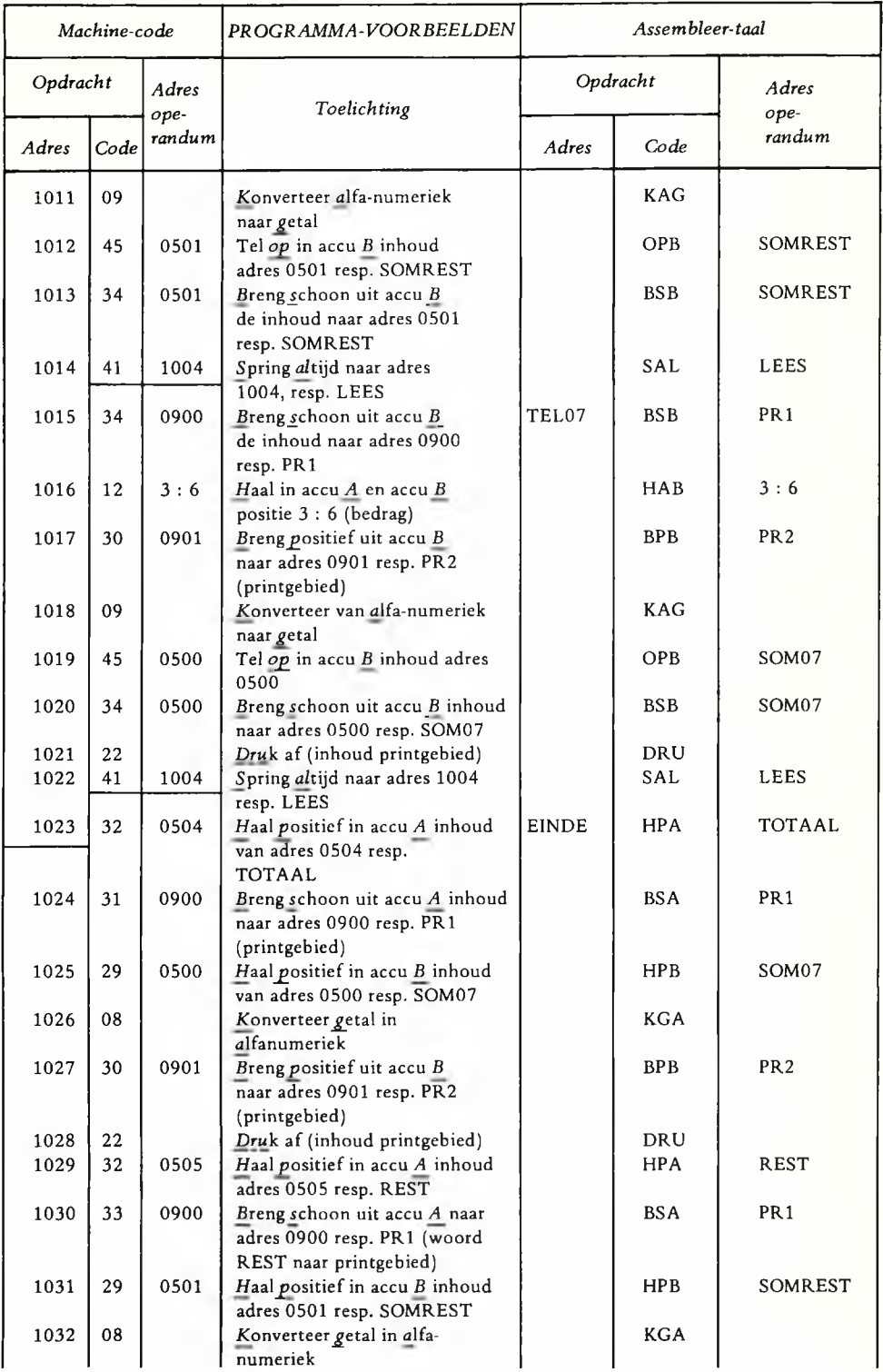

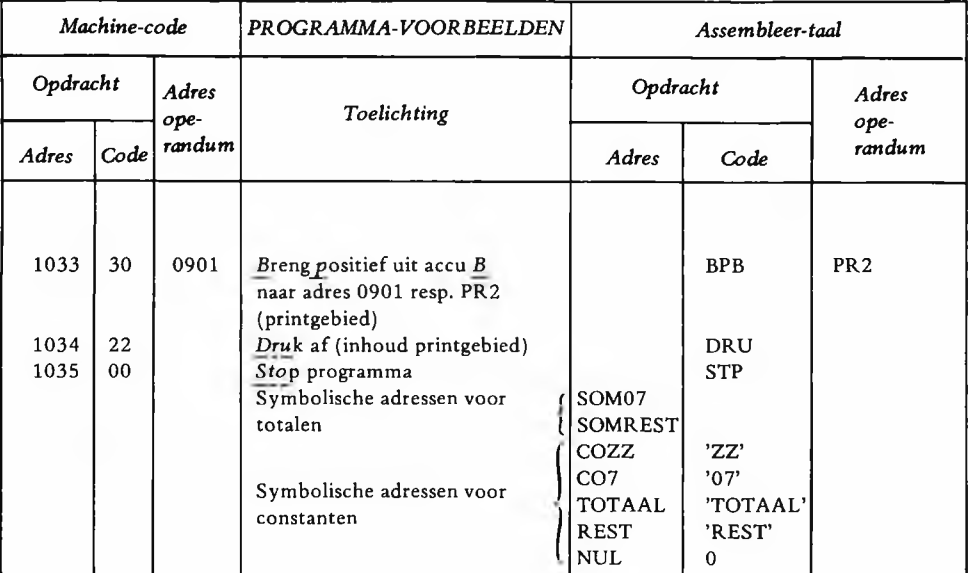

Na de vertaling (assemblage) van de assembleer-taal wordt het programma in de machinetaal verkregen.

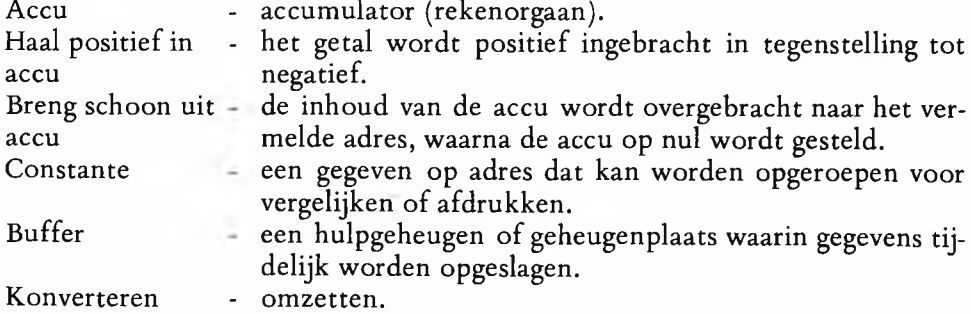

### **Programma-voorbeeld in COBOL**

*IDENTIFICATION DIVISION,* beperkt aangegeven. PROGRAM-ID. 'VOORB1'. *ENVIRONMENT DIVISION,* niet nader uitgewerkt. *DRATA DIVISION.* (het gedefinieerde deel van het werkge-<br> *DATA DIVISION.* (picture = verb)<br>
02 CODE PICTURE XX. (picture = verb)<br>
02 BEDRAG PICTURE S9 (4).<br>
02 FILLER PICTURE X(74). (filler = blanco) 02 FILLER 01 PRINT.<br>02 CODEP PICTURE  $X(74)$ . 02 CODEP PICTURE X(6).<br>02 BEDRAGP PICTURE ZZZ. 02 BEDRAGP PICTURE ZZZ,ZZ9.<br>
02 FILLER PICTURE X(120) VALUE SPACES.<br>
77 SOM07 PICTURE S9(6) VALUE 0. 77 SOM07 PICTURE S9(6) VALUE 0. 77 SOMREST PICTURE S9(6) VALUE 0. *PROCEDURE DIVISION. OPEN INPUT* KAART, *OUTPUT* PRINTER. LEES. *RE AD* KAART *INTO* KAARTIN *AT END GO TO* EINDE. *IF* CODE = 'ZZ' GO *TO* EINDE. *IF* CODE = '07' *ADD* bedrag *TO* SOM07. *MOVE* CODE *TO* CODEP *MOVE* BEDRAG *TO* BEDRAGP, *WRITE* REGEL *FROM* PRINT *AFTER* 1 LINE, *ELSE ADD* BEDRAG *TO* SOMREST. GO *TO* LEES. EINDE. *MOVE* 'TOTAAL' *TO* CODEP. *MOVE* SOM07 TO BEDRAGP. *WRITE* REGEL *FROM* PRINT *AFTER* 1 LINE. *MOVE* 'REST' *TO* CODEP. *MOVE* SOMREST *TO* BEDRAGP. *WRITE* REGEL *FROM* PRINT *AFTER* 1 LINE. *CLOSE* KAART, PRINTER. *STOP RUN.*

Na de vertaling (compilering) ontstaat het programma in de machinetaal.